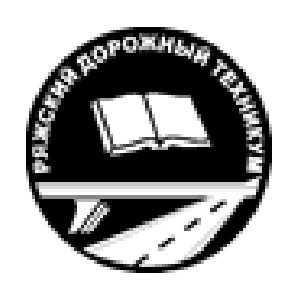

Министерство образования Рязанской области

Областное государственное бюджетное профессиональное образовательное учреждение «Ряжский дорожный техникум имени Героя Советского Союза А.М. Серебрякова»

# Тетрадь

для практических занятий по МДК 01.01.

# ИЗЫСКАНИЯ И ПРОЕКТИРОВАНИЕ

Специальность 08.02.05 Строительство и эксплуатация автомобильных дорог и аэродромов

Студента группы

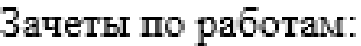

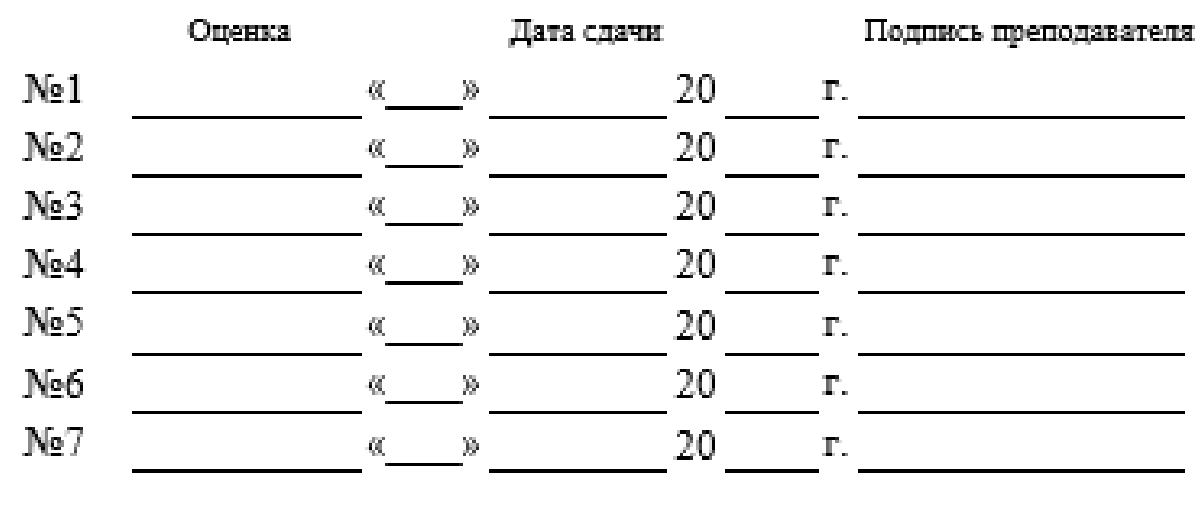

# СОСТАВ ПРАКТИЧЕСКИХ РАБОТ

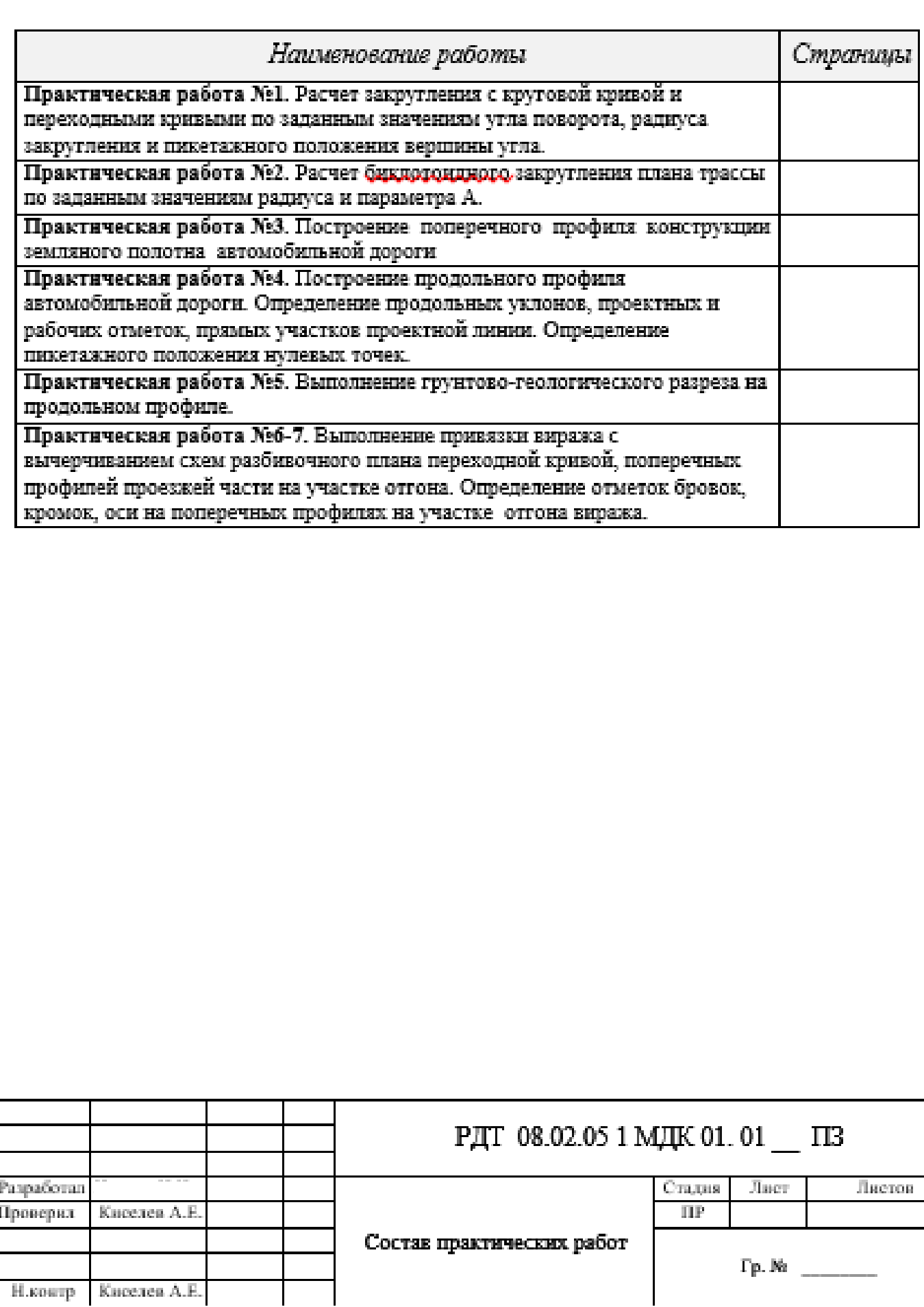

 $\vert \pm$ 

# ПРАКТИЧЕСКАЯ РАБОТА № 1.

#### **Расчет закругления с круговой кривой и переходными кривыми по заданным значениям угла поворота, радиуса закругления и пикетажного положения вершины угла**.

# **1.Задание.**

- 1.1. Определить размеры элементов круговой кривой: тангенса и биссектрисы.
- 1.2. Определить элементы переходной кривой.
- 1.3. Вычислить размеры элементов закругления.
- 1.4. Вычислить пикетажное положение главных точек закругления.
- 1.5. Построить план закругления в масштабе применительно к размерам элементов закругления.

# **2.Исходные данные.**

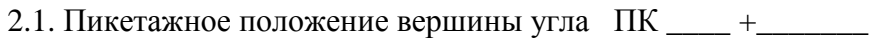

- 2.2. Величина угла поворота трассы  $\alpha =$  \_\_\_\_\_\_\_\_\_\_\_\_\_\_.
- 2.3. Радиус круговой кривой  $R =$  \_\_\_\_\_\_\_\_\_\_\_\_\_\_\_ м.

# **3.Пособия и принадлежности.**

- 3.1. И.М. Красильщиков. «Проектирование автомобильных дорог». М. Транспорт, 1994г.
- 3.2. Н.А. Митин «Таблицы для разбивки кривых на автомобильных дорогах» М. Недра. 1978г.
- 3.3. Микрокалькулятор.
- 3.4. Чертёжные принадлежности.

# **4.Выполнение работы**.

- 4.1. Определяем элементы круговой кривой: Т; Б. (уч. пособие 3.2, стр. ).
	- $T = T_{\text{rad}} \times R =$  <u>M</u>  $\mathbf{B} = \mathbf{B}$  табл.  $\times \mathbf{R} =$  м.
- 4.2. Определяем элементы переходной кривой (уч. пособие 3.1, табл. 2.2 стр. 17 для  $R =$  м).
- 4.2.1. Длина переходной кривой  $L =$  \_\_\_\_\_\_\_\_\_ м
- 4.2.2.  $\alpha$  min =  $2\beta$  =  $\qquad \qquad$   $\degree$   $\qquad \qquad$  .
- 4.2.3. Добавочный тангенс  $t =$  м.
- 4.2.4. Слвижка круговой кривой  $p =$ м
- 4.3. Проверяем возможность разбивки переходной кривой, то есть соблюдено ли условие: α ≥ α min = 2β (1) α = ° ' \_\_\_α min = 2β =\_\_\_°\_\_\_'

Вывод: разбивка переходной кривой\_\_\_\_\_\_\_\_\_\_\_\_\_\_\_\_\_\_\_\_\_\_\_\_\_ .

4.4. Определяем величину центрального угла:

 $\gamma = \alpha - 2\beta$  (2)  $\gamma = \frac{1}{\alpha - 2\beta}$  -  $\frac{1}{\alpha - 2\beta}$  -  $\frac{1}{\alpha - 2\beta}$  -  $\frac{1}{\alpha - 2\beta}$  -  $\frac{1}{\alpha - 2\beta}$  -  $\frac{1}{\alpha - 2\beta}$  -  $\frac{1}{\alpha - 2\beta}$  -  $\frac{1}{\alpha - 2\beta}$  -  $\frac{1}{\alpha - 2\beta}$  -  $\frac{1}{\alpha - 2\beta}$  -  $\frac{1}{\alpha - 2\beta}$  -  $\frac$ 

4.5. Определяем длину сокращённой круговой кривой для угла **γ** по формуле:

 R× **γ**:  $K_1 =$  ---------- (3), где  $R -$ радиус круговой кривой в метрах. 57.3° **γ –** центральный угол в градусной мере.

 $K_1 =$ 

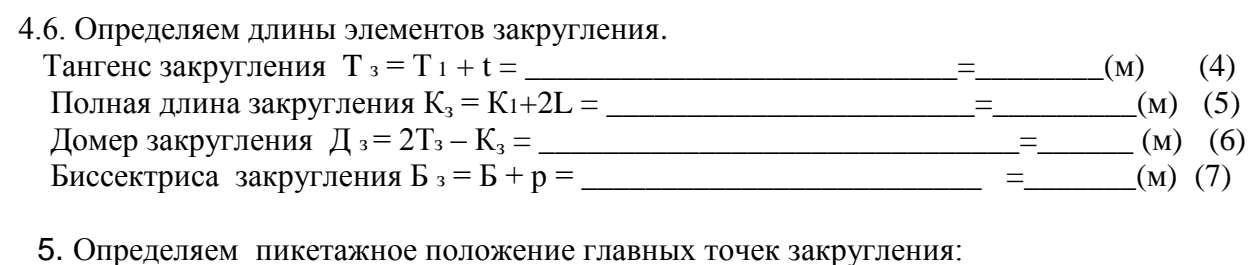

6. Схема закругления:

#### 7. Список используемых источников.

- 7.1. Красильщиков И.М. «Проектирование автомобильных дорог». М. Транспорт, 1994г.
- 7.2. Митин Н.А. «Таблицы для разбивки кривых на автомобильных дорогах» М. Недра. 1978г.
- 7.3. Конспект по учебной дисциплине «Изыскания и проектирование автомобильных дорог и аэродромов».

Дата выполнения работы

Подпись Подпись по последний подпись по подпись по подпись по подпись по подпись по подпись по подпись по подпись по

# ПРАКТИЧЕСКАЯ РАБОТА №2. РАСЧЁТ ЭЛЕМЕНТОВ СИММЕТРИЧНОЙ БИКЛОТОИДЫ.

### 1.Залание.

1.1. Определить размеры элементов клотоидного закругления.

1.2. Построить схему закругления в масштабе, применительно к размерам элементов закругления.

### 2. Исходные данные.

2.1. Величина угла поворота трассы:  $\alpha$  вправо =  $\alpha$ 

2.2. Радиус круговой кривой  $R =$ м.

# 3. Пособия и принадлежности.

3.1.В.И. Ксенодохов «Таблицы для проектирования и разбивки клотоидной трассы автомобильных дорог». М. Транспорт. 1969г.

3.2. Микрокалькулятор.

3.3. Чертёжные принадлежности.

# 4.Выполнение работы.

4.1. Определяем размеры элементов клотоидного закругления по учебному пособию [3.1.] таблице IA для  $R = 100$ м, а затем пересчитываем размеры элементов для заданного радиуса R = м.

- 4.1.2. Кривая  $K =$  М. 4.1.4. Биссектриса  $\overline{B}$   $\overline{B}$   $\overline{A}$   $\overline{B}$   $\overline{B}$   $\overline{B}$   $\overline{B}$   $\overline{B}$   $\overline{B}$   $\overline{B}$   $\overline{B}$
- 4.1.8. Сдвижка закругления к центру р = \_ \_ \_ \_ \_ \_ м.
- 
- 4.1.10. Параметр клотоиды  $A =$  М.
- 4.1.11. Угол клотоиды  $\beta$  =

4.2. Проверяем, можно ли принять при  $R =$  \_\_\_\_\_\_\_ м длину клотоиды L= м, пользуясь номограммой 1 в учебном пособии [3.1.] на стр. 46, для чего определяем местоположение точки пересечения координат  $R =$  м (по горизонтали) и  $L =$  м (по вертикали), что соответствует центробежному ускорению  $J = M/c^3$ .

А этот показатель не превышает нормированную величину центробежного ускорения  $J = 0.5 \div 0.6$  M/c<sup>3</sup>.

Следовательно, принимаем L= м,

4.3. Строим схему закругления в масштабе, применительно к размерам элементов закругления.

#### 5. Список используемых источников.

- 5.1. Л.Л. Лавриненко «Изыскания и проектирование автомобильных дорог». М. Транспорт. 1991 г.
- 5.2. В.И. Ксенодохов «Таблицы для проектирования и разбивки клотоидной трассы автомобильных дорог» М. Транспорт.1969 г.

5.3. Методические указания по выполнению работы №2.

Подпись

### ПРАКТИЧЕСКАЯ РАБОТА №3. ПОСТРОЕНИЕ ПОПЕРЕЧНОГО ПРОФИЛЯ КОНСТРУКЦИИ ЗЕМЛЯНОГО ПОЛОТНА АВТОМОБИЛЬНОЙ ДОРОГИ.

#### **1.Задание.**

Построить поперечный профиль конструкции земляного полотна автомобильной дороги на миллиметровой бумаге формата А3 в масштабе 1: 200 (1:100). Чертёж выполнить в туши.

Определить отметки бровки земляного полотна, кромки и оси проезжей части.

#### **2.Исходные данные.**

2.1. Техническая категория автодороги - \_\_\_\_\_\_\_\_\_\_\_\_\_\_\_\_\_\_\_\_\_\_.

- 2.2 Тип поперечного профиля \_\_\_\_\_\_\_\_\_\_
- 2.3.Высота насыпи (глубина выемки)  $H =$  м.
- 2.4 Крутизна откосов насыпи (выемки) \_\_\_\_\_\_\_\_\_

# - внешнего откоса \_\_\_\_\_\_\_\_

2.5 Ширина кювета (резерва) \_\_\_\_\_\_\_\_\_\_\_\_м.

2.3. Отметка земной поверхности по оси дороги – Носи = \_\_\_\_\_м.

#### **3.Пособия и принадлежности.**

- 3.1.Типовые проектные решения. Земляное полотно автомобильных дорог. Серия 503-О – 85.
- 3.1.Методические указания по выполнению практической работы №3.
- 3.2 Микрокалькулятор.
- 3.3.Чертёжные принадлежности.
- 3.4.Миллиметровая бумага формат А3.

#### **4.Выполнение работы.**

- 4.1.Выполняем расчёт размеров элементов резерва на ЭВМ.
- 4.2.Строим поперечный профиль конструкции земляного полотна в следующей последовательности:
	- -проводим линию земной поверхности в виде прямой линии (с учётом того, что земляное полотно располагается на горизонтальном участке земной поверхности) в средней по высоте части листа;
	- проводим ось поперечного профиля земляного полотна;
	- от осевой линии откладываем влево и вправо расстояния, равные половине ширины земляного полотна с учётом масштаба1:200 в 1см – 2м (при масштабе 1:100 в  $1cm - 1$  м):
	- от концов отложенных отрезков на линии земной поверхности вверх откладываем высоту насыпи (вниз глубину выемки), находим таким образом положения бровок; отметка бровки земляного полотна определяем по формуле:

Н бр. = Н о. + Н з.п.  $(4.2.1)$ ,

```
где Но – отметка земной поверхности по оси дороги в м;
```
Н з.п. – высота насыпи (глубина выемки) в м;

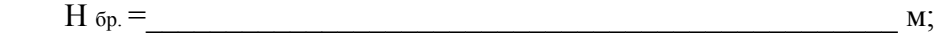

 - строим контур дорожного полотна – обочины с поперечным уклоном 0,040 и полосы движения проезжей части с поперечным уклоном 0,020; построение выполняем симметрично от бровок к оси дороги; кромка проезжей части выше бровки земляного полотна на величину

h  $1 = a \times i$  of. (4.2.2),

где а – ширина обочины, i об. – поперечный уклон обочины 0,040;

 $h_1 =$  M; отметка кромки равна  $H_{\text{kp}} = H_{\text{fp}} + h_1 (4.2.3)$  $H_{\text{KD}} =$  $M_{\star}$ превышение оси проезжей части над кромкой  $h$  2 =  $b/2 \times i$  mp. q. (4.2.4), где  $b/2$  – ширина полосы движения,  $i_{\text{mp},i}$  – поперечный уклон проезжей части 0,020;  $h_2 =$  $M_{\star}$  $H_{ocu} = H_{kp.} + h_2$  (4.2.5)  $M<sub>1</sub>$ используя вычисленные превышения, строим контур верхней части земляного полотна: -строим откосы земляного полотна (крутизну откоса принимаем по типовому проекту в зависимости от категории дороги, типа поперечного профиля и грунта земляного полотна), откладываем высоту откоса равную высоте насыпи (глубине выемки), а заложение откоса больше высоты во столько раз, чему равен коэффициент заложения: ширина земляного полотна понизу (по подошве):  $B_{\Pi} = B + 2 \cdot m \cdot H$  (4.2.3), где m - коэффициент заложения откоса, Н-высота откоса, В - ширина земляного полотна:  $B_{\text{n}} =$  $\mathbf{M}$ - ниже подошвы откос земляного полотна продолжаем на глубину резерва: - строим дно резервов (кюветов) с поперечным уклоном 0,020 в сторону от земляного полотна, в соответствии с шириной резерва; - строим внешние откосы резервов (кюветов). 5. Список используемых источников. 5.1. Типовые проектные решения. Серия 503 -0 - 85. Земляное полотно автомобильных дорог. 5.2. Конспект по дисциплине «Изыскания и проектирование автомобильных дорог и аэродромов». Дата выполнения работы Подпись

# ПРАКТИЧЕСКАЯ РАБОТА №4.

# ОПРЕДЕЛЕНИЕ ПРОДОЛЬНЫХ УКЛОНОВ, ПРОЕКТНЫХ И РАБОЧИХ ОТМЕТОК, ПРЯМЫХ УЧАСТКОВ ПРОЕКТНОЙ ЛИНИИ. ОПРЕДЕЛЕНИЕ ПИКЕТАЖНОГО ПОЛОЖЕНИЯ НУЛЕВЫХ ТОЧЕК.

#### **1.Задание.**

1.1.По заданным отметкам поверхности земли по оси дороги построить продольный профиль земной поверхности.

1.2.Нанести проектную линию в виде ломаной на продольном профиле с учётом заданной величины рекомендуемой рабочей отметки, местоположения искусственных сооружений.

1.3.Определить продольные уклоны для каждого участка проектной линии. 1.4.Определить проектные отметки на пикетных и плюсовых точках продольного профиля.

1.5.Вычислить рабочие отметки на пикетных и плюсовых точках продольного профиля. 1.6.Определить местоположение нулевых точек на проектной линии.

#### **2.Исходные данные.**

2.1.Отметки поверхности земли по оси дороги (приведены ниже в таблице).

2.2. Местоположение искусственных сооружений: труба ПК\_\_\_ + \_\_\_; мост ПК\_\_\_ +

2.3. Рекомендуемая рабочая отметка - Н<sub>рро</sub> $= 1,00$  м.

### **3.Пособия и принадлежности.**

3.1.Методические указания по выполнению лабораторной работы №3

3.2.Чертёжные принадлежности.

3.3.Микрокалькулятор.

3.4.Образцы продольного профиля.

### **4.Выполнение работы**.

4.1.По отметкам земли по оси дороги, приведённых ниже, строим продольный профиль земной поверхности и параллельную ей дублирующую линию ниже основной на 2см.

# **Таблица отметок (высот) точек**

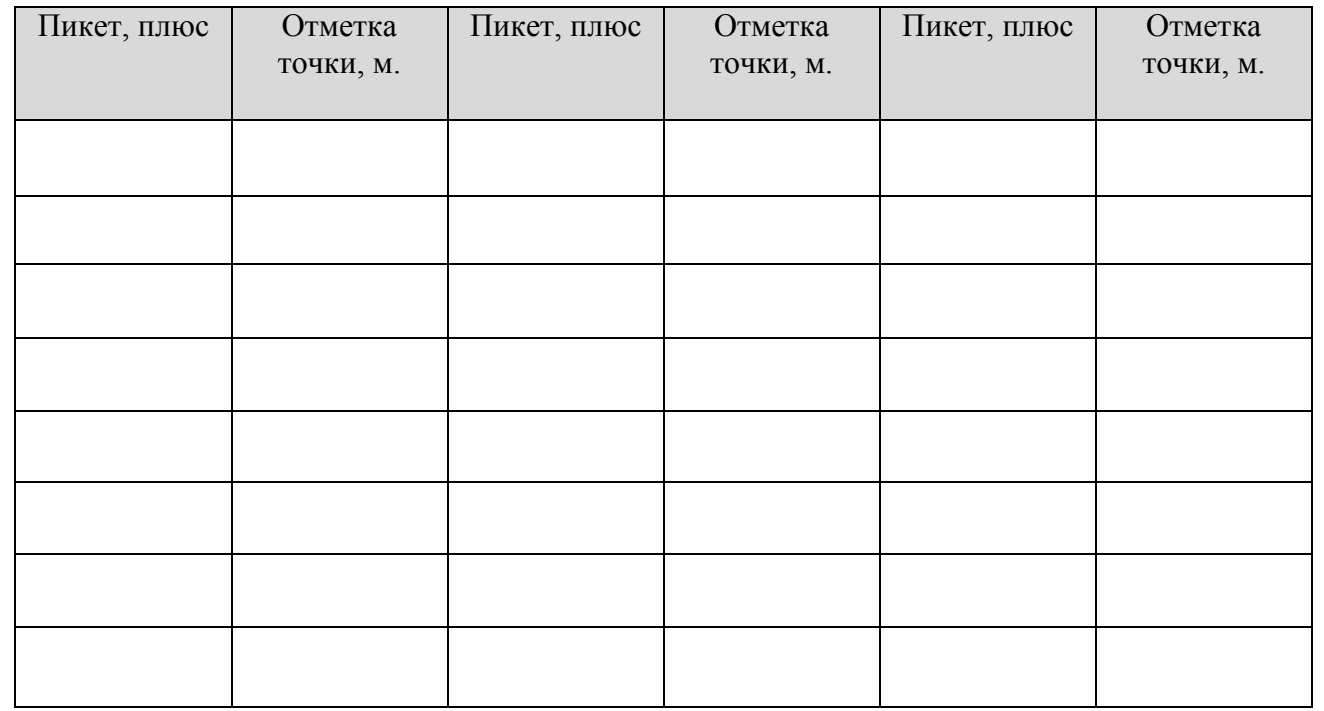

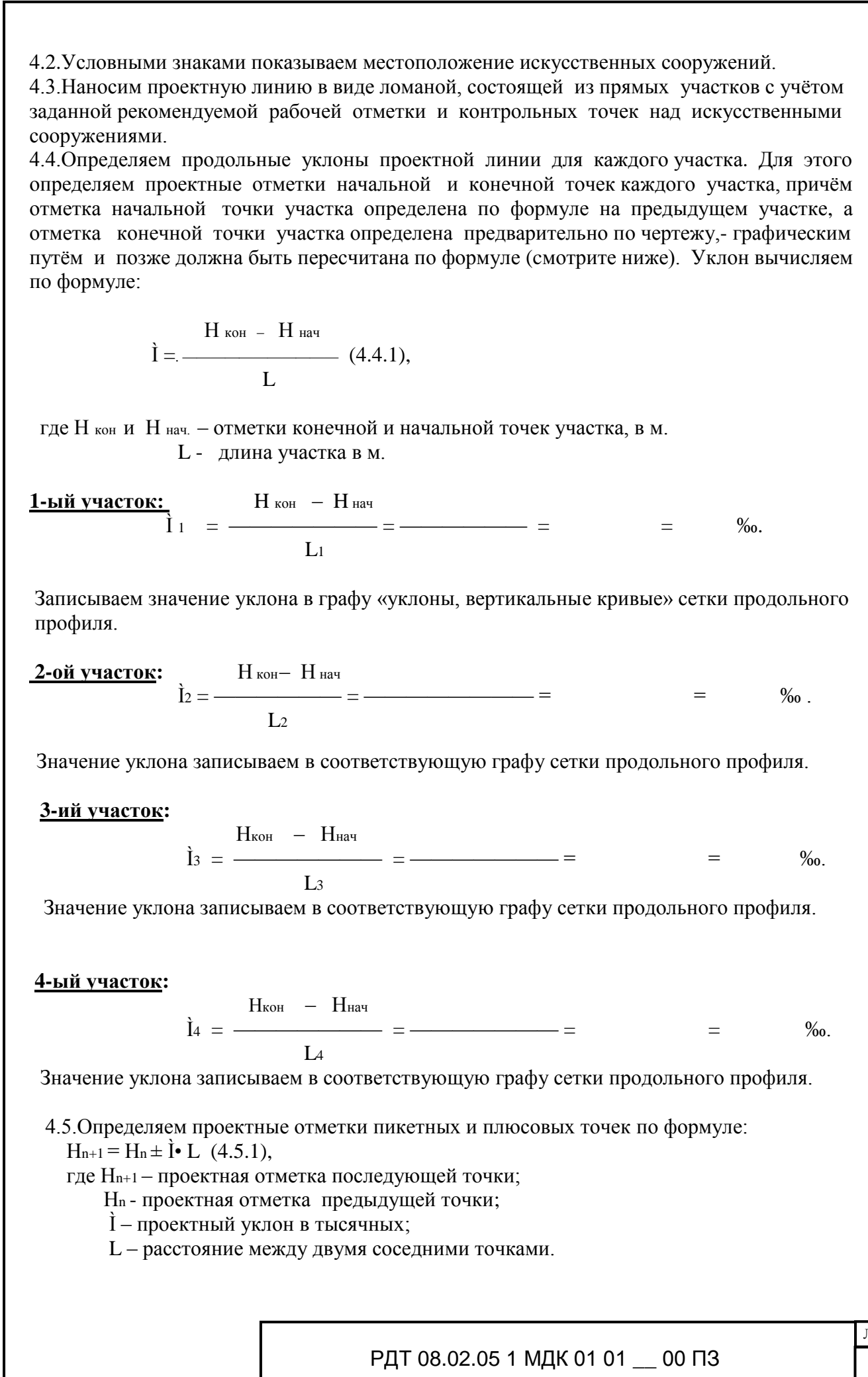

Лист

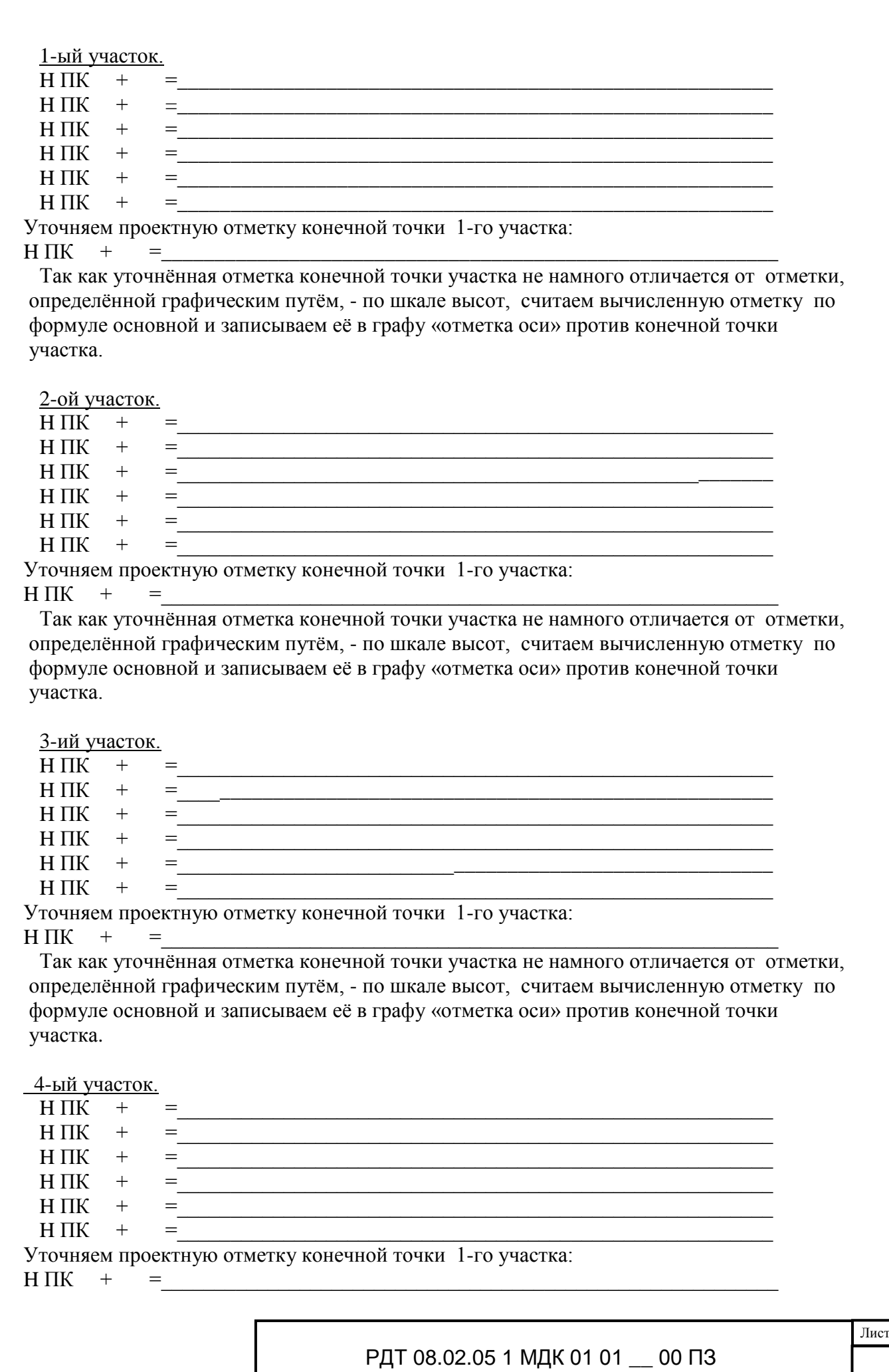

Так как уточнённая отметка конечной точки участка не намного отличается от отметки, определённой графическим путём, - по шкале высот, считаем вычисленную отметку по формуле основной и записываем её в графу «отметка оси» против конечной точки участка.

Все полученные отметки записываем в сетку продольного профиля - графу Отметка оси дороги».

4.6. Определяем рабочие отметки на всех пикетных и плюсовых точках. Рабочая отметка равна разности между проектной отметкой и отметкой земли. Рабочие отметки записываем:

для насыпи (отметка имеет знак плюс) выше проектной линии на 5мм; для выемки (отметка имеет знак минус) ниже проектной линии на 5мм.

4.7. Определяем местоположение точек «0» земляных работ по формуле:

h<sub>лев.</sub> 

 $h$ лев.  $+h$ прав.

Где hлев - рабочая отметка точки слева от «0» точки;

hправ.- рабочая отметка точки справа от «0» точки.

L - расстояние между левой и правой точками.

4.8. Строим грунтовый разрез в масштабе М1:50 - по вертикали. (Практическая работа по дисциплине «Геология и грунтоведение»

4.9. Оформляем продольный профиль чёрной тушью:

линии рамки, углового штампа, проектную линию, линию трассы в нижней графе сетки - сплошной основной линией; все остальные линии проводим сплошными тонкими линиями.

#### 5. Список используемых источников.

5.1. Красильщиков И.М. «Проектирование автомобильных дорог».

М. Транспорт. 1994г.

5.2. Конспект по учебной дисциплине «Изыскания и проектирование автомобильных дорог и аэродромов».

Дата выполнения работы

Подпись

# ПРАКТИЧЕСКАЯ РАБОТА №5. ВЫПОЛНЕНИЕ ГРУНТОВО-ГЕОЛОГИЧЕСКОГО РАЗРЕЗА НА ПРОДОЛЬНОМ ПРОФИЛЕ.

.

#### **Задание:**

На продольном профиле, из практической работы №3, выполнить грунтово-геологический разрез с нанесением разведочных выработок-скважин в характерных местах.

#### **Исходные данные:**

Грунты и мощности их слоев:

0 – 0, – почвенно-растительный сой;

#### **Пособия и принадлежности.**

3.1. Методические указания по выполнению лабораторной работы №4

3.2.Чертёжные принадлежности.

3.3.Микрокалькулятор.

3.4.Продольный профиль из практической работы №3.

Дата выполнения работы по поставляют действия до поставки должных действий действий действий действий действий

Подпись \_\_\_\_\_\_\_\_\_\_\_\_\_\_\_\_\_\_\_\_\_\_\_\_\_\_\_\_\_\_\_\_

### ПРАКТИЧЕСКАЯ РАБОТА №6-7. ВЫПОЛНЕНИЕ ПРИВЯЗКИ ВИРАЖА С ВЫЧЕРЧИВАНИЕМ СХЕМ РАЗБИВОЧНОГО ПЛАНА ПЕРЕХОДНОЙ КРИВОЙ, ПОПЕРЕЧНЫХ ПРОФИЛЕЙ ПРОЕЗЖЕЙ ЧАСТИ НА УЧАСТКЕ ОТГОНА С ПОДСЧЕТОМ ОТМЕТОК БРОВОК ЗЕМЛЯНОГО ПОЛОТНА И КРОМОК ПРОЕЗЖЕЙ ЧАСТИ.

#### Задание:

1. Выполнить привязку виража и вычертить поперечные профили проезжей части и обочин на участке отгона виража.

Исходные данные:

- 1. Категория дороги -
- 2. Радиус кривой -
- 3. Поперечные уклоны на прямолинейном участке дороги:  $i_{\text{mu}} =$

 $i_{\alpha}$  =

- 4. Продольный уклон дороги 0
- 5. Проектная отметка по оси дороги;  $100 +$  = м.
- 6. ПК вершины угла ПК  $+$

Выполнение работы:

1. Для заданной категории дороги и радиусу кривой по типовому проекту 50 3-0-45 «Элементы автомобильных дорог на закруглениях» находим лист, где размещен чертеж отгона виража для данных условий.

2. В правой строке чертежа помещаем таблицу исходных данных.

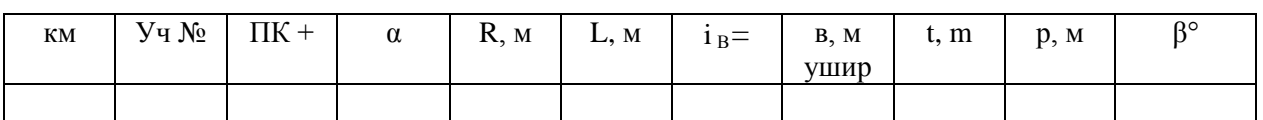

4.В левой части формата вычерчиваем по данным типового проекта разбивочный план в масштабе по оси х 1:500 (1см-5м), по оси у - 1:200 (1см**-**2м)

5.Вычерчиваем в правой части формата таблицу превышения и проектных отметок. Таблицу составляем для характерных точек поперечного профиля по длине отгона виража :

-поперечный профиль I - за 10м до начала отгона виража;

-поперечный профиль II - в начале отгона виража ;

 -поперечный профиль III - где поперечный уклон наружной обочины и половины проезжей части равен 0;

-поперечный профиль IV - где будет односкатный поперечный профиль;

-поперечный профиль V- поперечный профиль в конце отгона виража ;

Номера поперечных профилей вписываем в графу 1.

6.Определяем пикетное положение характерных поперечных профилей на отгоне виража, используя данные разбивочного плана , и вписываем результаты в графу 2.

Вычисляем пикетное положение начала переходной кривой (НПК), начала отгона виража по формуле НПК=ВУ-Тз. (Поперечник II, НЗ, НПК)  $HIIK=BY-T<sub>3</sub>=$ ВУ=ПК  $T^3=T+t=$ где  $T =$  и (Т- определяется по таблице 2.1 пособия; t- дается в типовом проекте) Определяем пикетажное положение остальных характерных поперечных профилей отгона виража. Поперечный профиль I (начало отгона обочины, за 10 м до начала отгона виража )  $H\Pi K - 10.00 =$   $- 10.00 = \Pi K$ Поперечный профиль III находится в месте ,где наружная обочина и половина проезжей части имеют уклон 0. На разбивочном плане определяем расстояние от НПК до этого поперечного профиля  $l_2 = 10,00+$  = M Поперечный профиль III расположен на пикете НПК –  $l_2 = (\Pi K$  ) + ( )=ПК Поперечный профиль IV, на котором уклон наружной обочины и наружной проезжей части имеют уклон, равный уклону проезжей части к центру кривой (расположен на второй штриховой линии, расстояние до которой от НПК определяем по разбивочному чертежу  $l_3=$ Поперечный профиль IV расположен на пикете НПК+  $=$ (ПК )+  $= \Pi K$ Поперечный профиль VI находится в конце отгона виража. Уклон обочин и проезжей части равен уклону виража. Поперечный профиль находится на пикете  $H\Pi K + L = (HK \t)+ (IIK \t)= \Pi K$ где L- длина переходной кривой. 7. В графы 4,5,6,7,8 выписываем превышения оси проезжей части на характерных поперечных профилях отгона виража, которые обозначены на продольном профиле типового проекта (со знаком «-« или «+») 8. Вычисляем проектные отметки для бровки земляного полотна и кромки проезжей части на характерных поперечных профилях отгона виража и записываем их в графы 10,11,12,13. 9. Вычерчиваем поперечные профили в характерных сечениях отгона виража в масштабе 1:200 Дата выполнения работы \_\_\_\_\_\_\_\_\_\_\_\_\_\_\_\_\_\_\_\_\_\_\_\_\_\_\_\_ Подпись \_\_\_\_\_\_\_\_\_\_\_\_\_\_\_\_\_\_\_\_\_\_\_\_\_\_\_\_\_\_\_\_

РДТ 08.02.05 1 МДК 01 01 \_\_ 00 ПЗ

Лист